## **Beispiele für die Verwendung des Materials:**

- 1. Buchstabenkärtchen in doppelter Ausführung drucken und als Memory verwenden.
- 2. Buchstabenkärtchen drucken und im Zuge der Buchstabenerarbeitung / Worterarbeitung mit Hilfe von Wattestäbchen nachlegen lassen.
- 3. Dokument komplett drucken und als Memory verwenden. (Die Anzahl der zu verwendenden Wattestäbchen darf auf verschiedene Art und Weise dargestellt werden.)

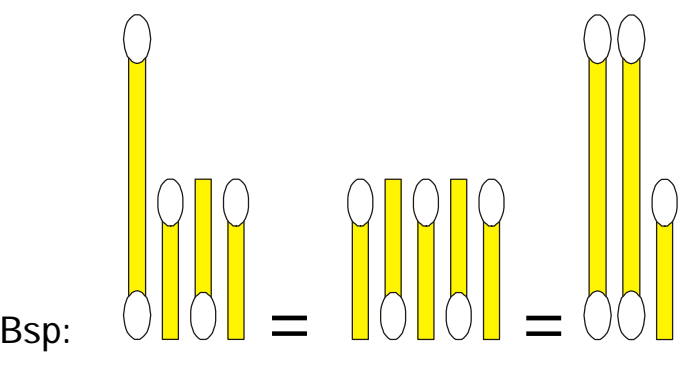

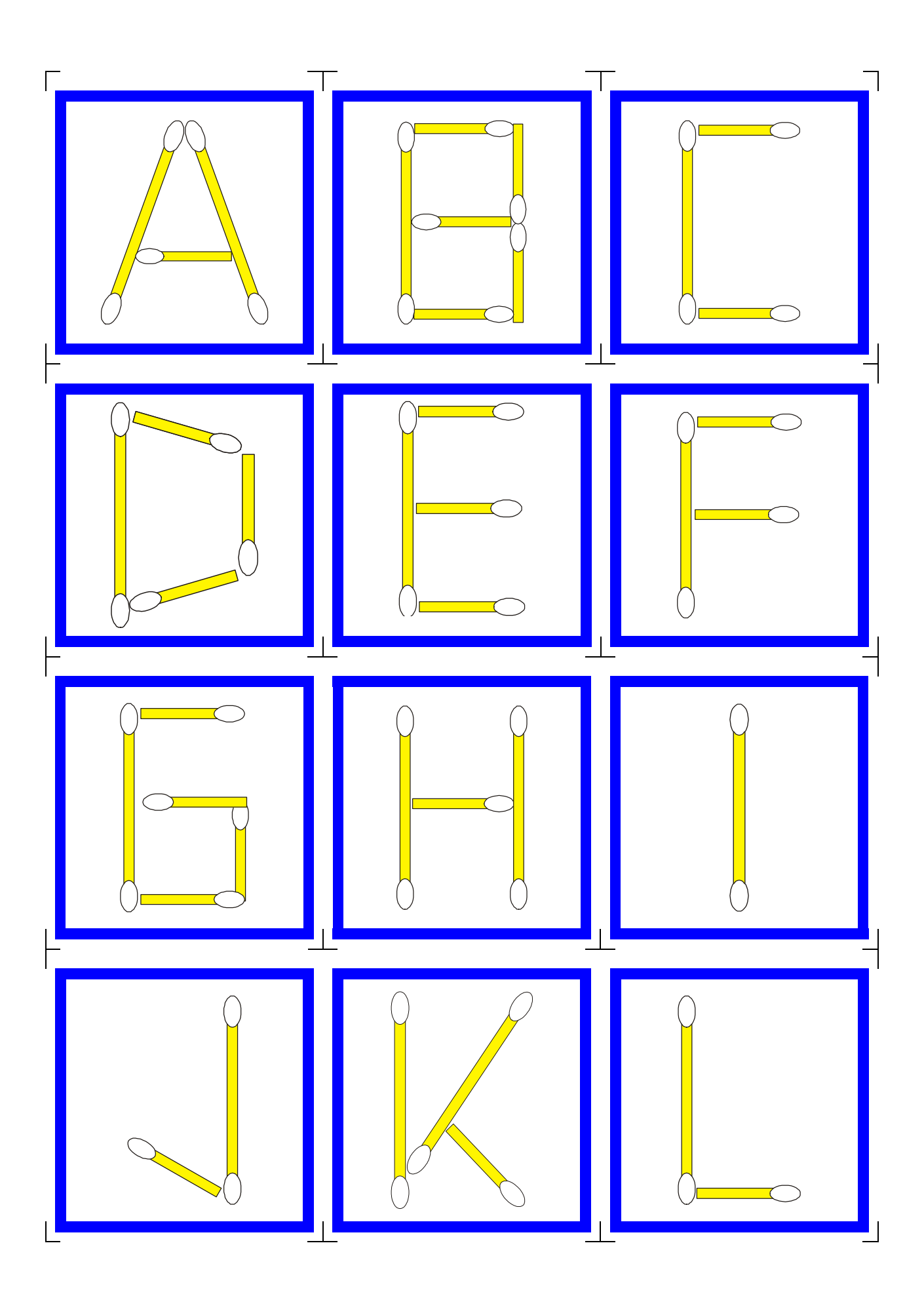

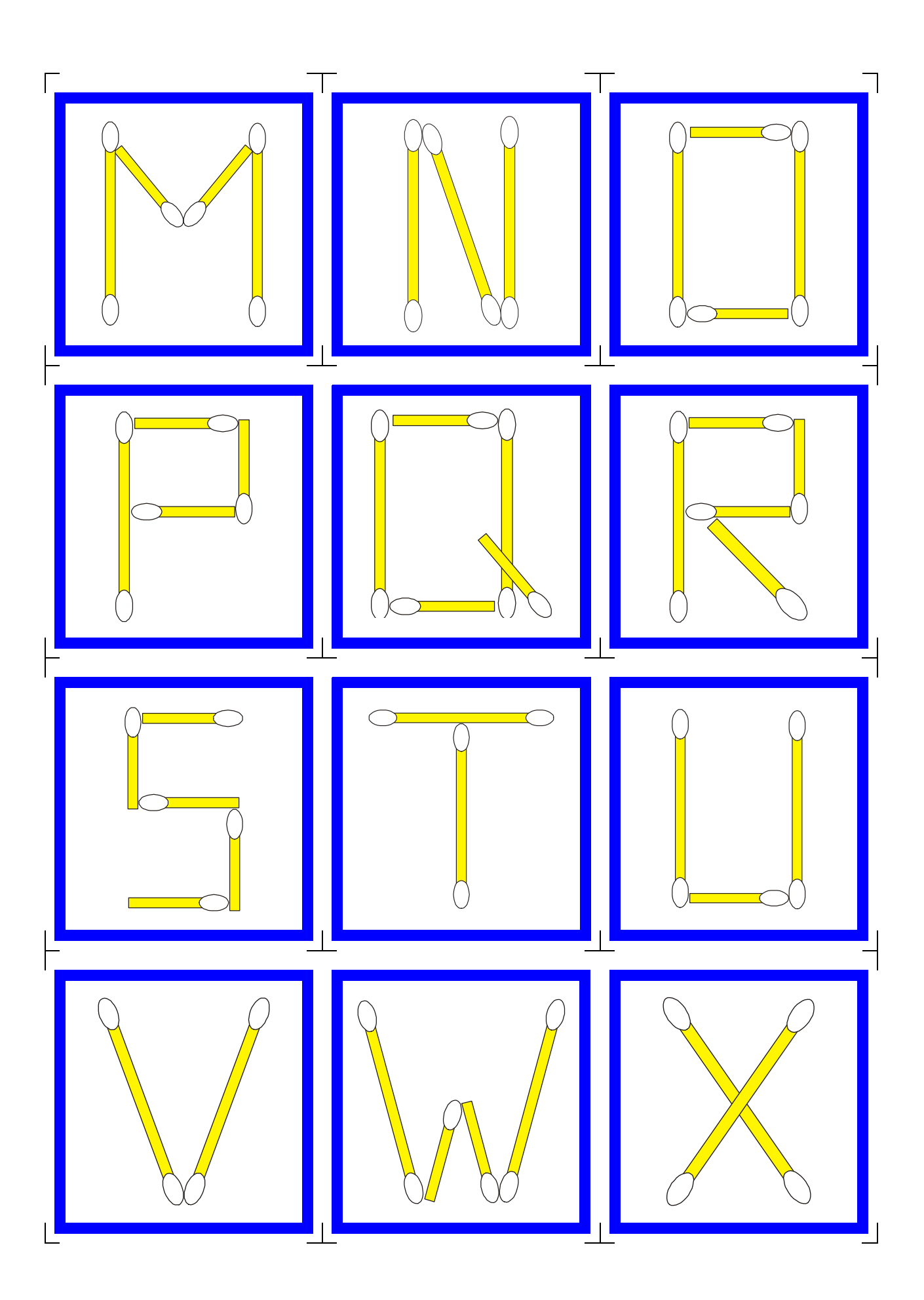

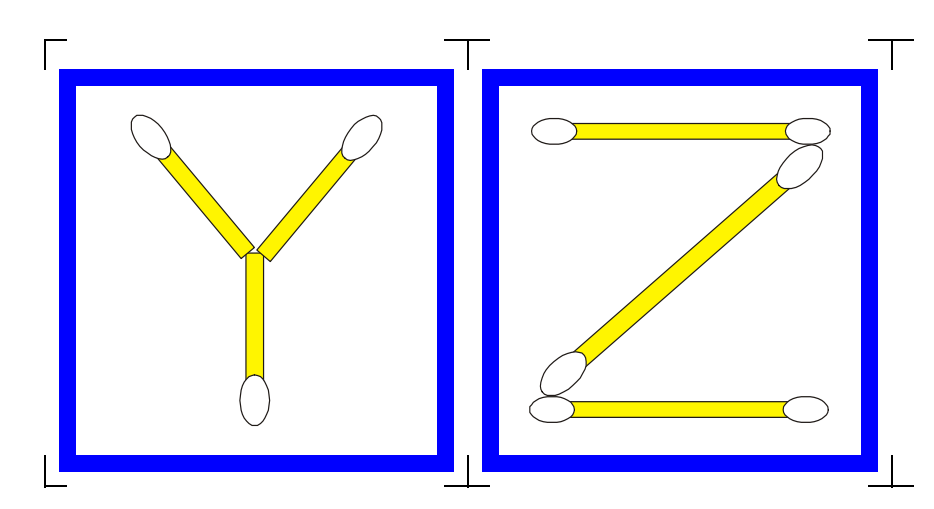

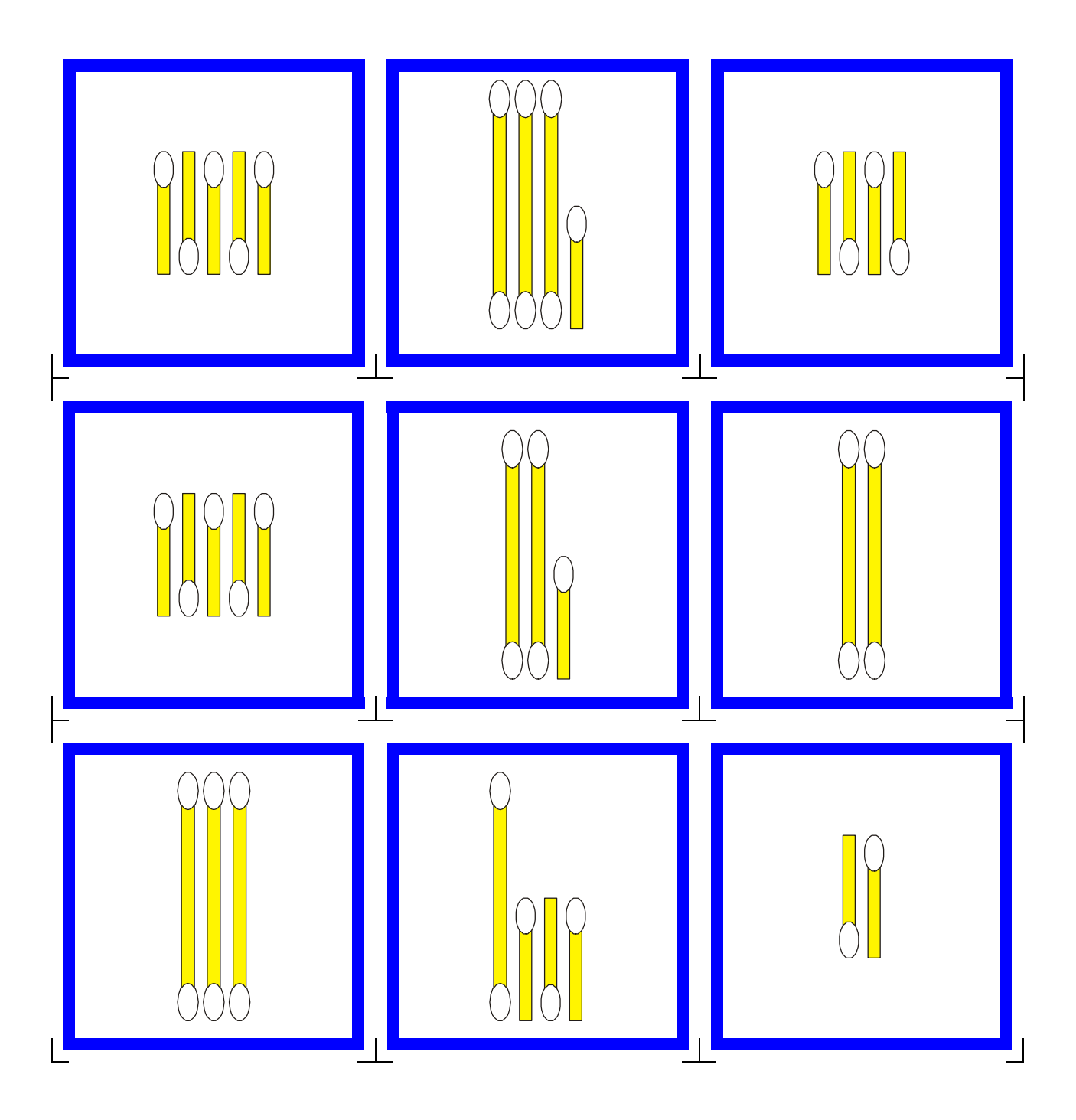

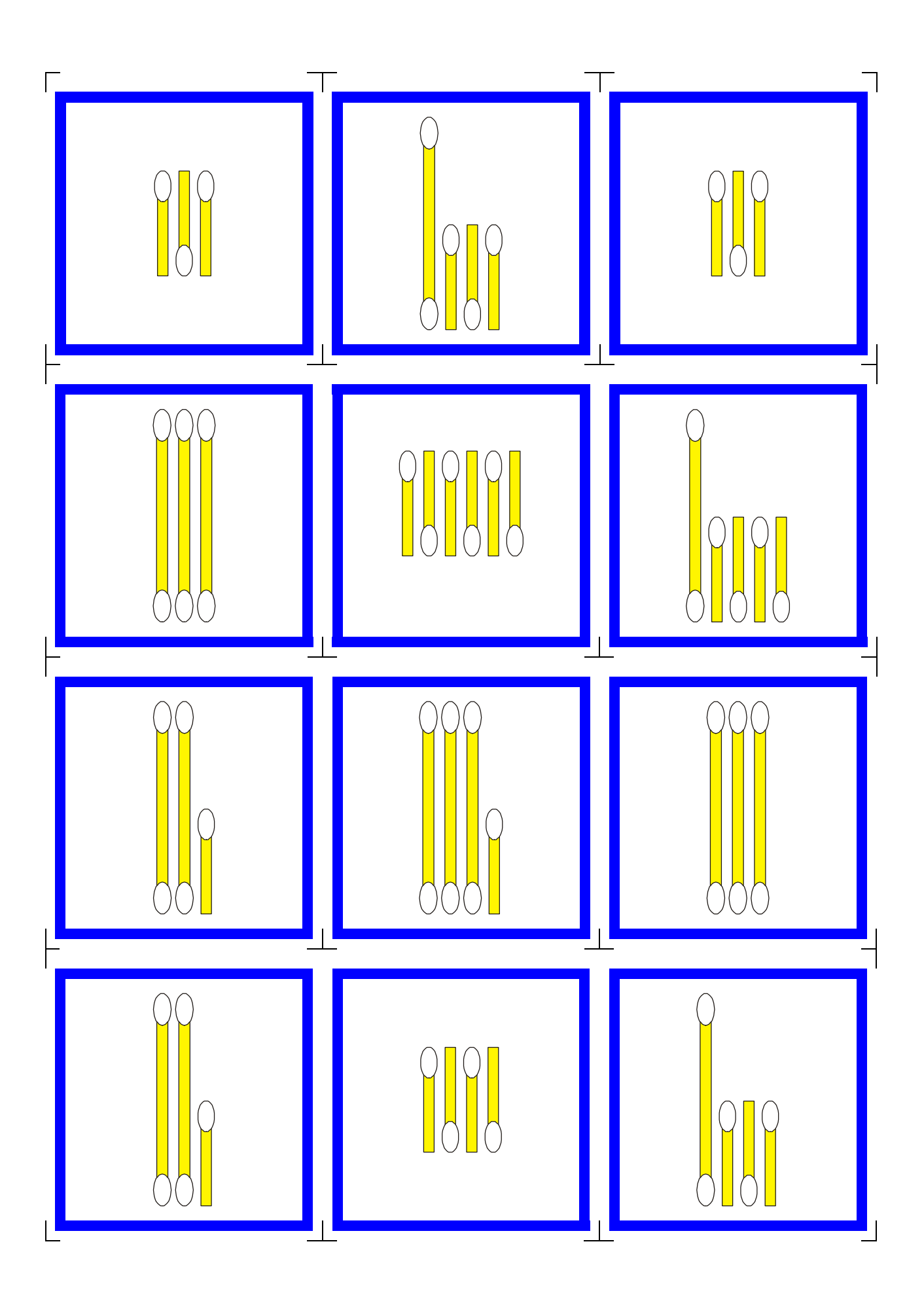

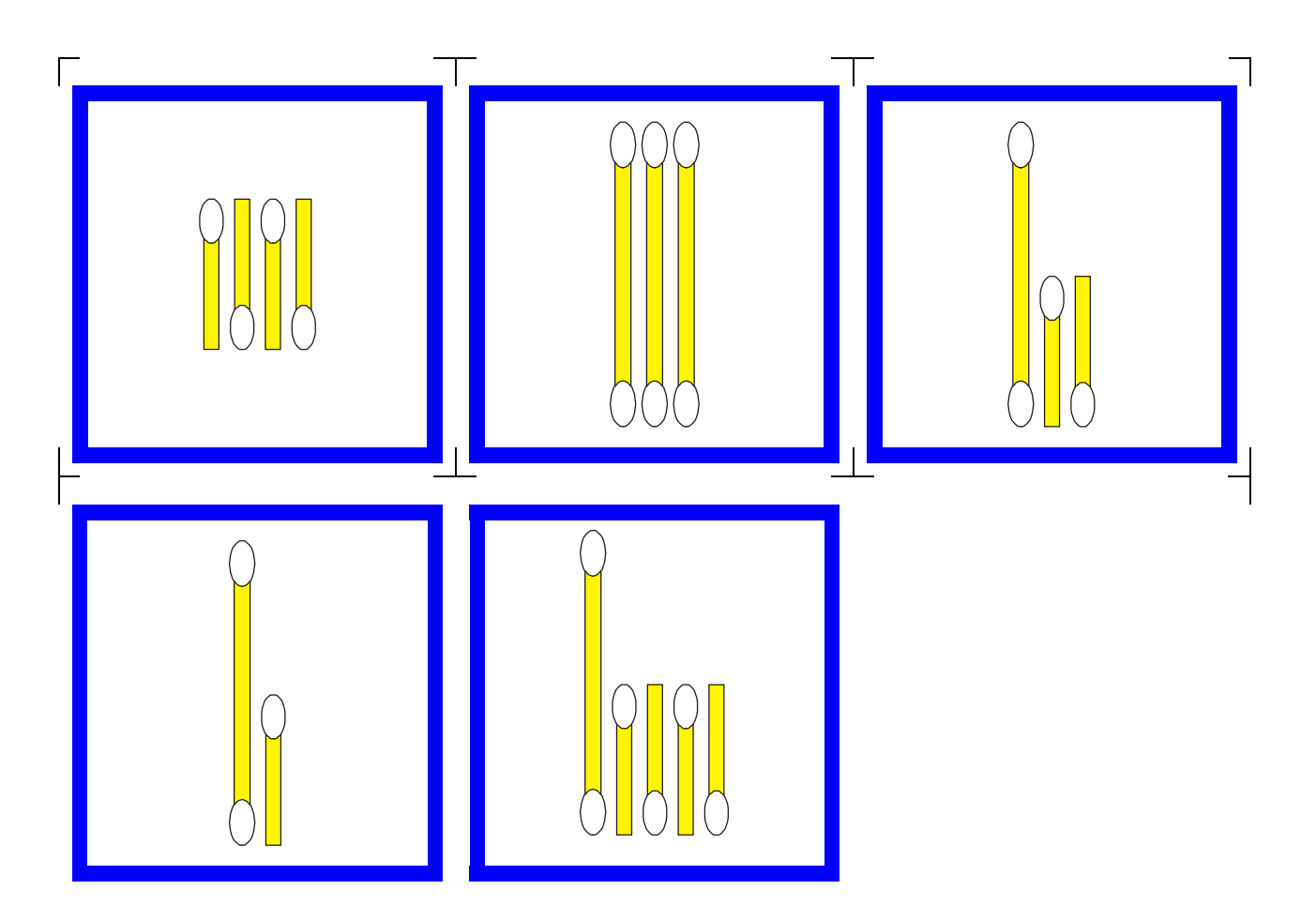